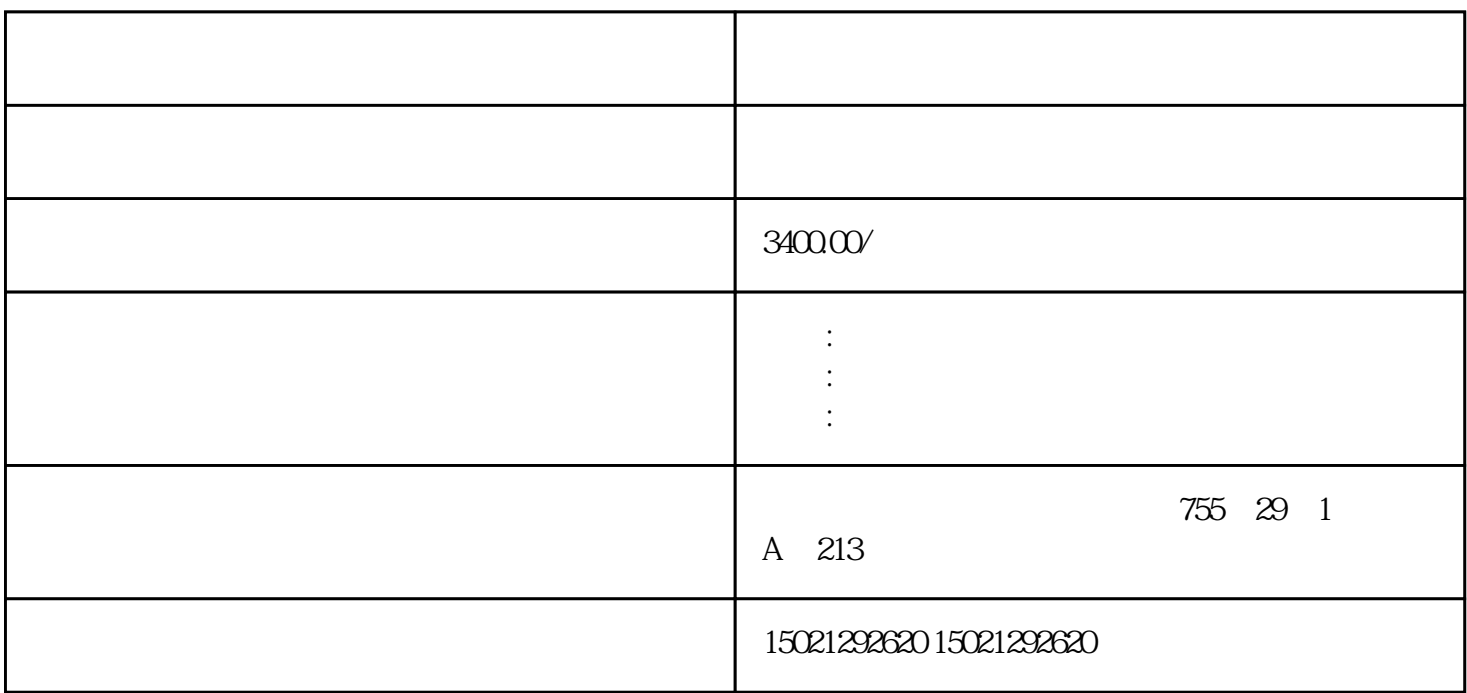

## **3SF1, 3SF3**

 $\text{AS-}$ Interface  $\text{S}\text{F1}$ 3SF1 ASIsafe  $3SFI$  ASIsafe  $\text{S}F1$   $\text{S}F1$ 

 $4 \times 90^{\circ}$ 

, and the contract of  $\mathcal{L}$  is the contract of  $\mathcal{L}$  is the contract of  $\mathcal{L}$ 

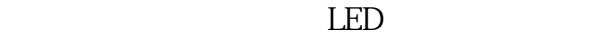

 $\kappa$  "means the contract of the contract of the contract of the contract of the contract of the contract of the contract of the contract of the contract of the contract of the contract of the contract of the contract of

LED 1 FIN1

LED  $2$  FIN2

LED 3 / AS-i/FAULT

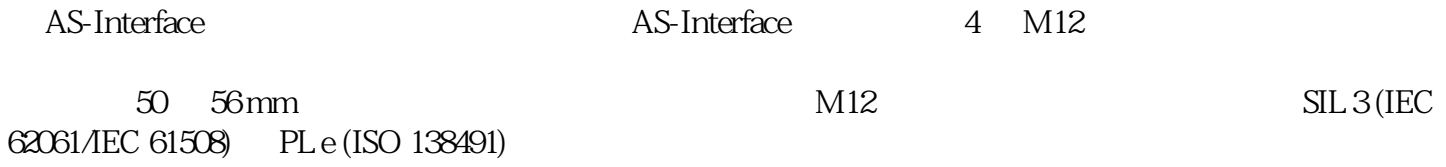

 $\frac{a}{a}$  and  $\frac{b}{a}$  and  $\frac{c}{a}$  and  $\frac{a}{a}$  is the set of  $\frac{a}{a}$  is the set of  $\frac{a}{a}$ 

 $3SF1$ 

 $\text{ASIsafe}$  <60 mA

LED

EN 50041 EN 50047

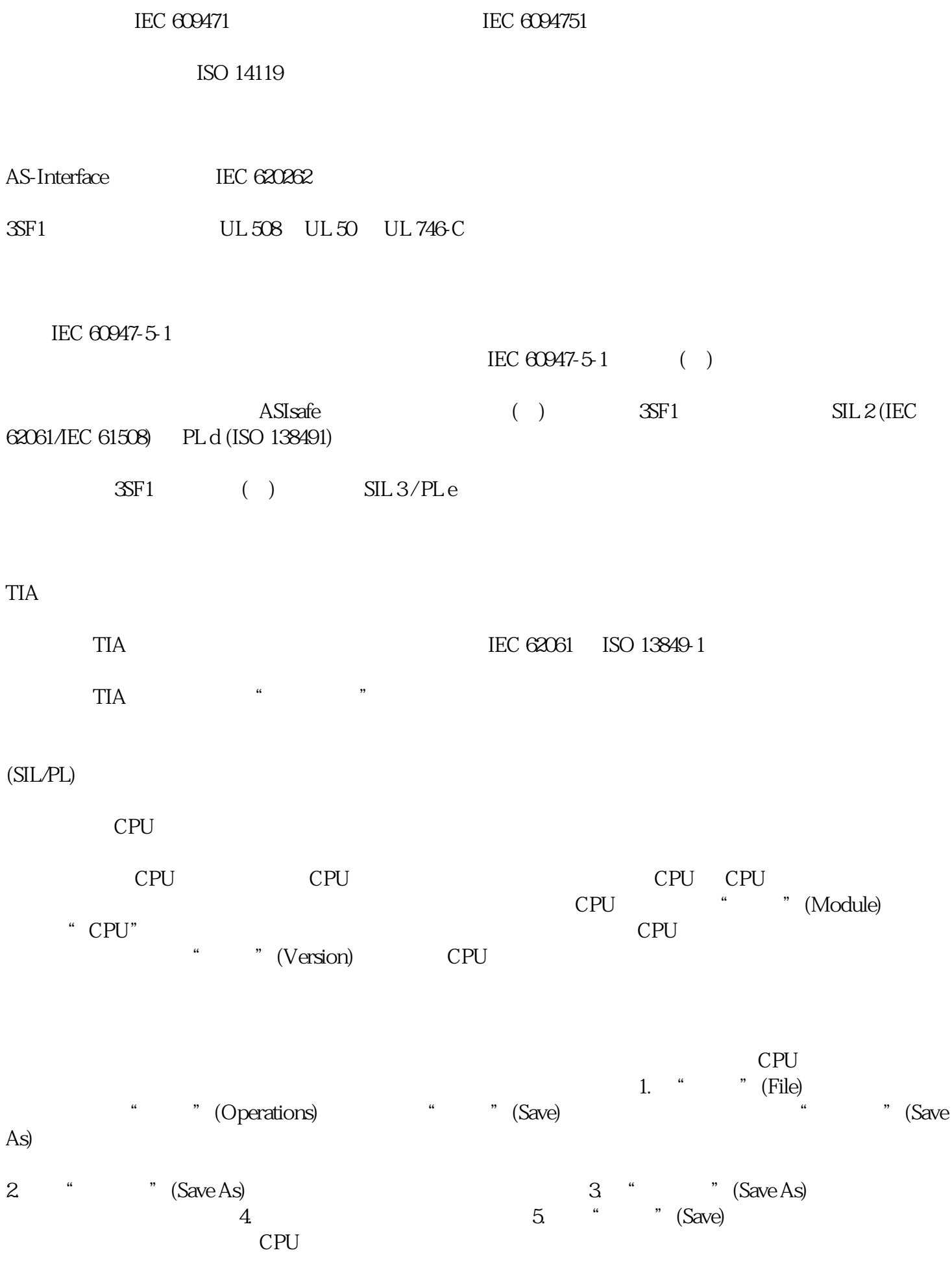